## **Free Download**

[Universal Wm8650 Uberoid V13](https://tiurll.com/1qni1s)

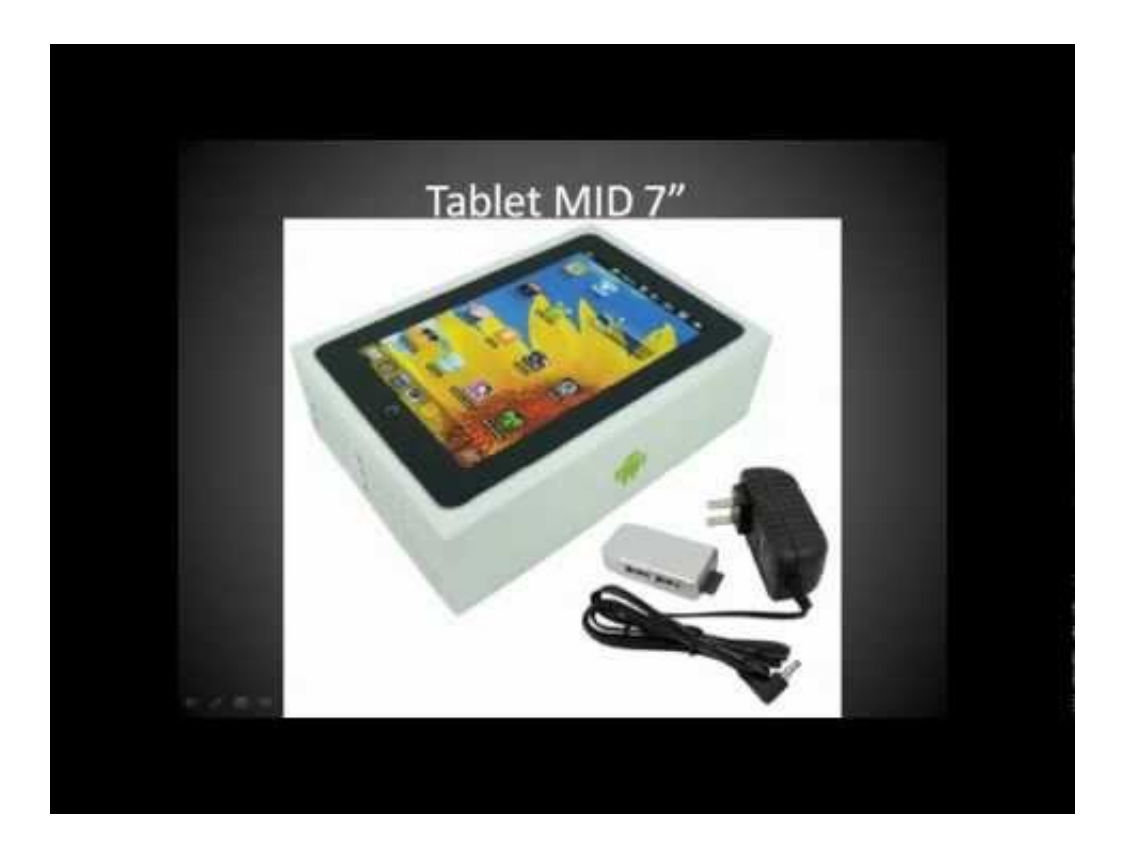

[Universal Wm8650 Uberoid V13](https://tiurll.com/1qni1s)

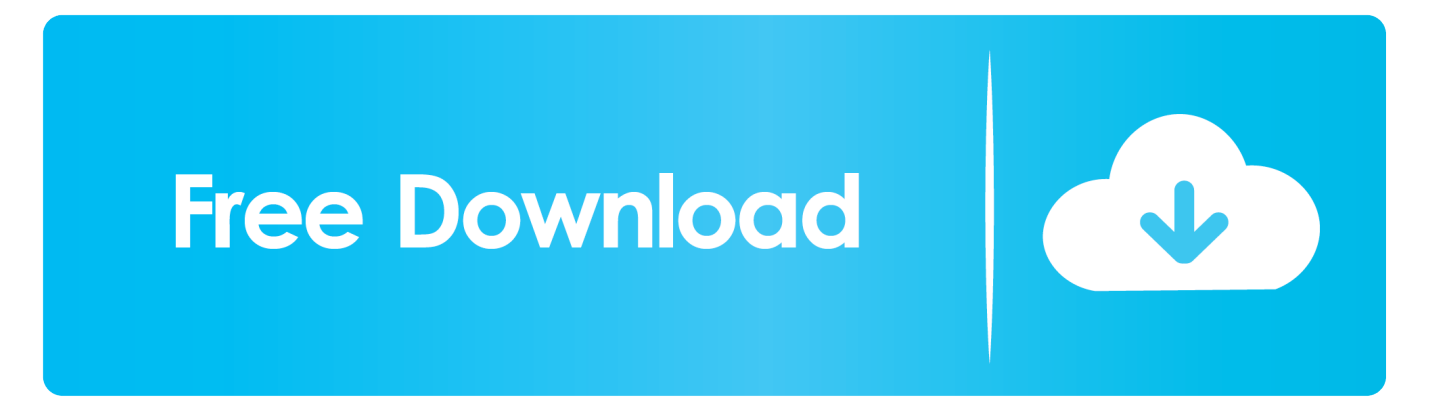

A rom Universal Uberoid tem compatibilidade com exatamente 219 ... da Wondermedia, eu testei no WM8650 e funcionou perfeitamente.. Universal WM8650 Uberoid v12.1 MOD Android 4.0 Ice Cream Sandwich) PARA WM8650 COMPATIVEL 215 MODELOS ultima versao.. Download Universal Uberoid WM8650 by HCH to your pc. 2. Extract the zip file to a directory on your pc using winrar or other archive software.. Login; or; Register. Site Menu. Home · Forums · Investiments Plans · Community Roster. Back. Community Roster · Members · Characters · Rapid Raid. Back.. Wm8650 Universal Uberoid V13 http://jinyurl.com/i2ldb. Computers Deal Store . In the end I did manage to download the Universal Uberoid .... New release: WM8850 Universal Uberoid v3.1 JB 22NOV2013: Enjoy a better a ... Uberoid WM8650 v13 to the Uberizer Wireless! http://youtu.be/iU3KykmIDY0 .... In the end I did manage to download the Universal Uberoid firmware for WM8850 and thought I would upload the ROM here and offer to share .... ROM Universal (híbrido) HoneyCombMOD Uberoid para WM8650 INFORMACIÓN Esta ROM está basada en Froyo (Android 2.2), pero tiene .... [Update] Atualização Universal Uberoid WM8650 v11 ... disponível nessa postagem é para o Tablet WM8650, possou um desse e já fiz vários .... Buenas a todos los usuarios de Grupo Android, aquí les dejo una rom bastante útil para Tablets chinas que agrega muchas funciones y fluidez .... Android 2.2 froyo mid via wm 8650 tablet pc 7 inch. Audio format support ... epad genie \_ et7183g v13.zip http //commondatastorage.googleapis.com/ . Additional ... How to install universal uberoid 12.1 on wm8650 wondermedia android tablets.. ... é : "Onde posso baixar o firmware Universal Uberoid WM8650 V12 beta3 ?". ... wouldn't be so nice without the community, so, would you like me to built v13 ?. Universal WM8650 Uberoid v12 (desarrollado por HardcoreHacker) funciona para 215 modelos de tablets basadas en chip VIA/WM 8650.. Page 10 of 11 - [ROM] - Universal (HYBRiD) HoneyCombMOD Uberoid for WM8650 devices v1.3.0 w/ Video - posted in MID V7: You probably .... [WM8650] Universal Uberoid 1.5.7 v12.1 27-SEP-2012 ... in the coming's built ~ Uberoid v13, in order to improve the memory performance?? Looking forward for .... Wm8650 Uberoid V13 mediafire links free download, download WM8650 Uberoid v11 12MARCH, HYBRiD WM8650 UBEROID 1 3 0 v5, Universal WM8650 .... O sistema Uberoid é uma versão modificada do sistema do Google, muito utilizada por pessoas que compraram o tablet WM8650, conhecido .... Universal WM8650 Uberoid v12 funciona em 215 modelos de VIA / WM 8650 comprimidos de chips baseados. Isto inclui comprimidos que têm uma função de .... Czy i kiedy pojawi się Uberoid v.13 bo na TechKnow nic nie widać? A w sieci znalazłem coś takiego ale to chyba lipa. Wm8650 Uberoid V13 - Download Online .... Universal Wm8650 Uberoid V13 -- DOWNLOAD (Mirror #1) 3419e47f14